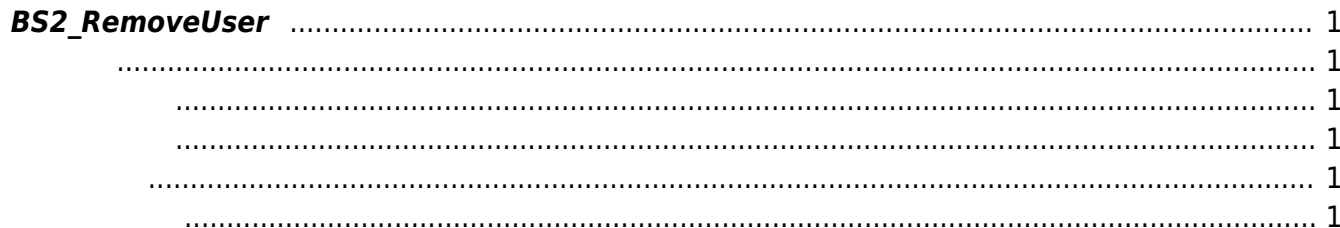

<span id="page-1-6"></span>[User Management API](https://kb.supremainc.com/bs2sdk/doku.php?id=ko:user_management_api) > [BS2\\_RemoveUser](#page-1-6)

주어진 사용자 식별자를 통해 사용자를 삭제합니다.

## <span id="page-1-0"></span>**BS2\_RemoveUser**

<span id="page-1-1"></span>#include "BS\_API.h"

int BS2\_RemoveUser(void\* context, uint32\_t deviceId, char\* uids, uint32\_t uidCount);

- <span id="page-1-2"></span>[In] *context* : Context
- $\bullet$  [In]  $deviceId$  :
- $\bullet$  [In]  $uids$  :
- $\bullet$  [In]  $uidCount$  :

## <span id="page-1-3"></span> $C++$

```
int sdkResult = BS2 RemoveUser(context, id, const cast<char*>(uid.c str()),
1);
```
## C#

합니다.

```
result = (BS2ErrorCode)API.BS2 RemoveUser(sdkContext, deviceID, uids, 1);
```
BS\_SDK\_SUCCESS

<span id="page-1-5"></span>[BS2\\_GetUserList](https://kb.supremainc.com/bs2sdk/doku.php?id=ko:bs2_getuserlist) [BS2\\_RemoveUser](#page-1-6) [BS2\\_RemoveAllUser](https://kb.supremainc.com/bs2sdk/doku.php?id=ko:bs2_removealluser) [BS2\\_GetUserInfos](https://kb.supremainc.com/bs2sdk/doku.php?id=ko:bs2_getuserinfos)

From: <https://kb.supremainc.com/bs2sdk/>- **BioStar 2 Device SDK**

Permanent link: **[https://kb.supremainc.com/bs2sdk/doku.php?id=ko:bs2\\_removeuser&rev=1638420328](https://kb.supremainc.com/bs2sdk/doku.php?id=ko:bs2_removeuser&rev=1638420328)**

Last update: **2021/12/02 13:45**